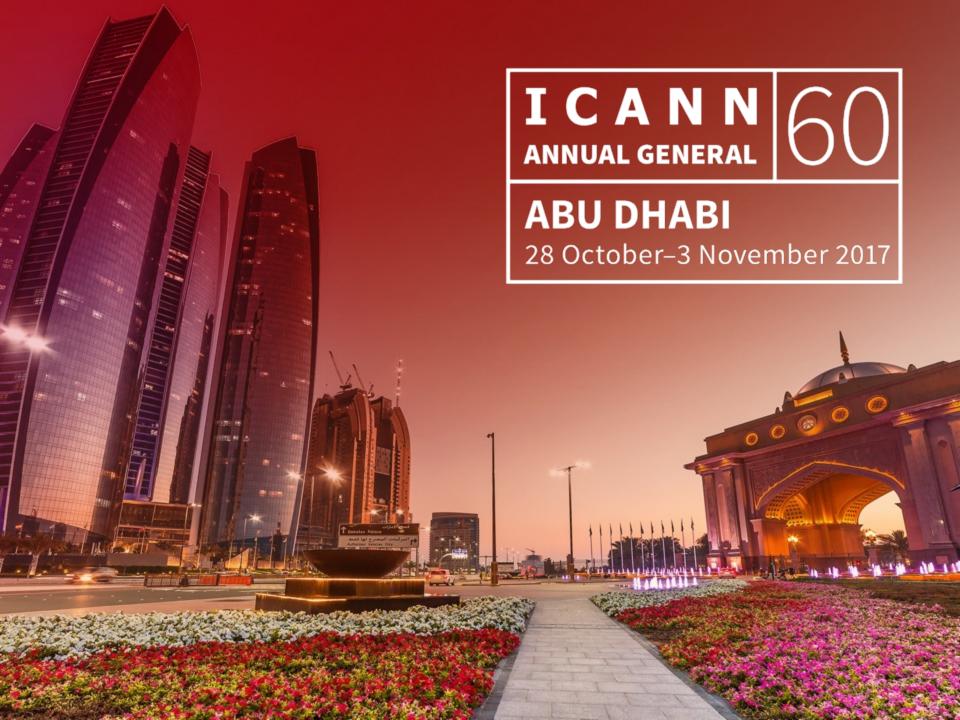

# ICANN Monitoring System API (MoSAPI)

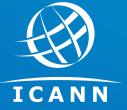

Francisco Arias

ICANN 60 2 November 2017

# **Agenda**

- ⊙ gTLD's SLA
- SLA Monitoring (SLAM) System
- Monitoring System API (MoSAPI)
- Session handling
- Monitoring Methods
- Maintenance window (gTLDs)
- Probe node list
- Requesting access

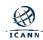

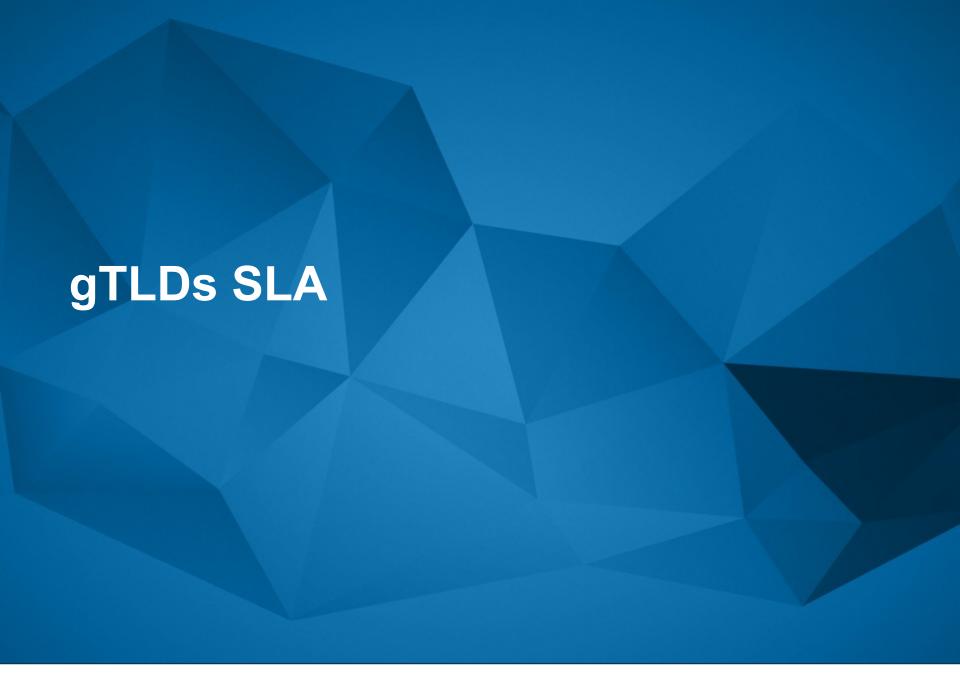

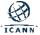

# gTLD's SLA

|      | Parameter                     | SLR (monthly basis)                     |
|------|-------------------------------|-----------------------------------------|
| DNS  | DNS service availability      | 0 min downtime = 100% availability      |
|      | DNS name server availability* | ≤ 432 min of downtime (≈99%)            |
|      | TCP DNS resolution RTT*       | ≤ 1500 ms, for at least 95% of queries  |
|      | UDP DNS resolution RTT*       | ≤ 500 ms, for at least 95% of queries   |
|      | DNS update time*              | ≤ 60 min, for at least 95% of probes    |
| RDDS | RDDS availability             | ≤ 864 min of downtime (≈98%)            |
|      | RDDS query RTT*               | ≤ 2000 ms, for at least 95% of queries  |
|      | RDDS update time*             | ≤ 60 min, for at least 95% of probes    |
| EPP  | EPP service availability*     | ≤ 864 min of downtime (≈98%)            |
|      | EPP session-command RTT*      | ≤ 4000 ms, for at least 95% of commands |
|      | EPP query-command RTT*        | ≤ 2000 ms, for at least 95% of commands |
|      | EPP transform-command RTT*    | ≤ 4000 ms, for at least 95% of commands |

<sup>\*</sup> Not implemented yet

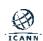

# **Emergency Thresholds**

| Critical Function        | Emergency Threshold           |
|--------------------------|-------------------------------|
| DNS Service              | 4-hour total downtime / week  |
| DNSSEC proper resolution | 4-hour total downtime / week  |
| EPP*                     | 24-hour total downtime / week |
| RDDS                     | 24-hour total downtime / week |

<sup>\*</sup> Not implemented yet

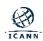

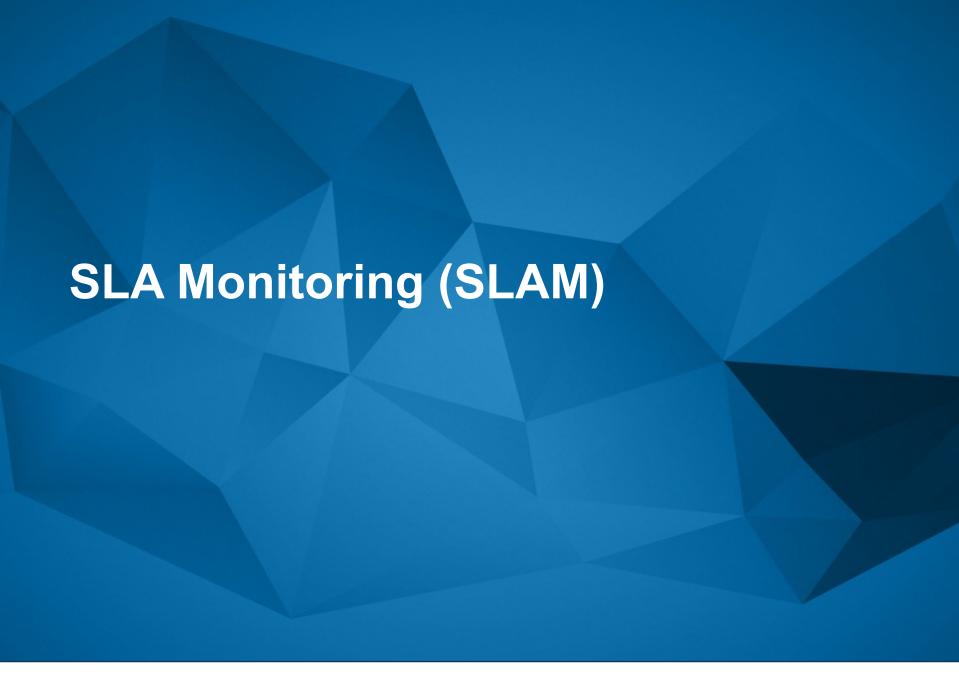

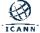

## What is SLAM?

- Zabbix monitoring platform plus custom code
- Other parts of the code developed internally
- Probe node network consists of 40 probe nodes distributed globally
- Centralized servers that compile, analyze and act on the data collected by the probe nodes
- A Network Operations Center operating 24/7

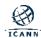

## What is **SLAM?**

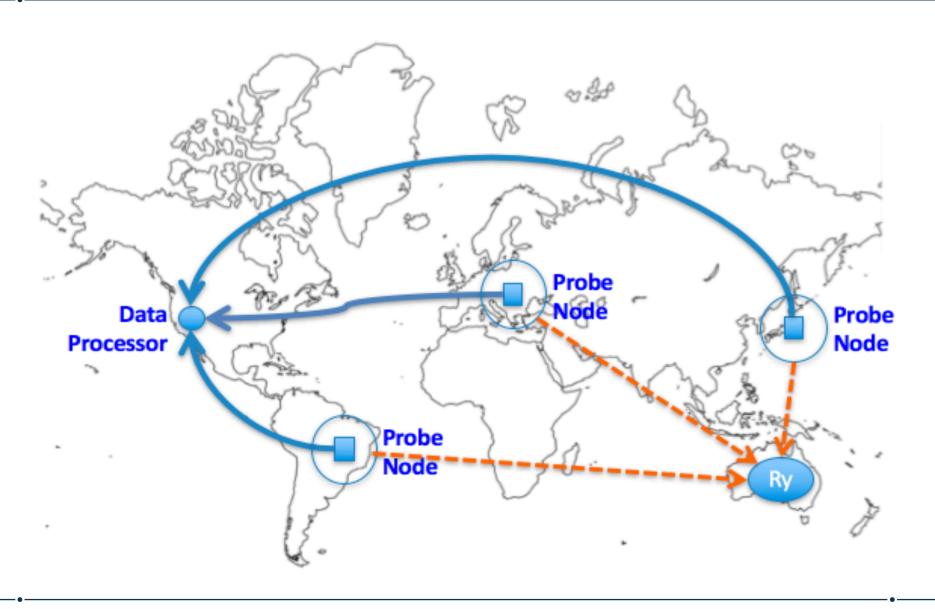

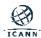

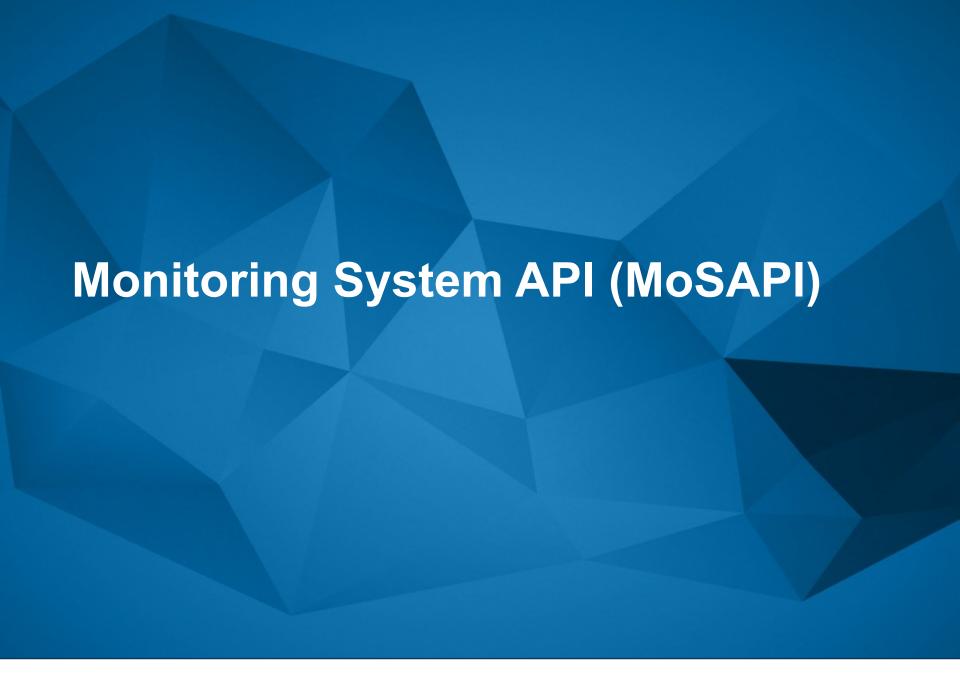

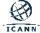

## What is MoSAPI?

REST API that allows Registries to retrieve information collected by the SLAM.

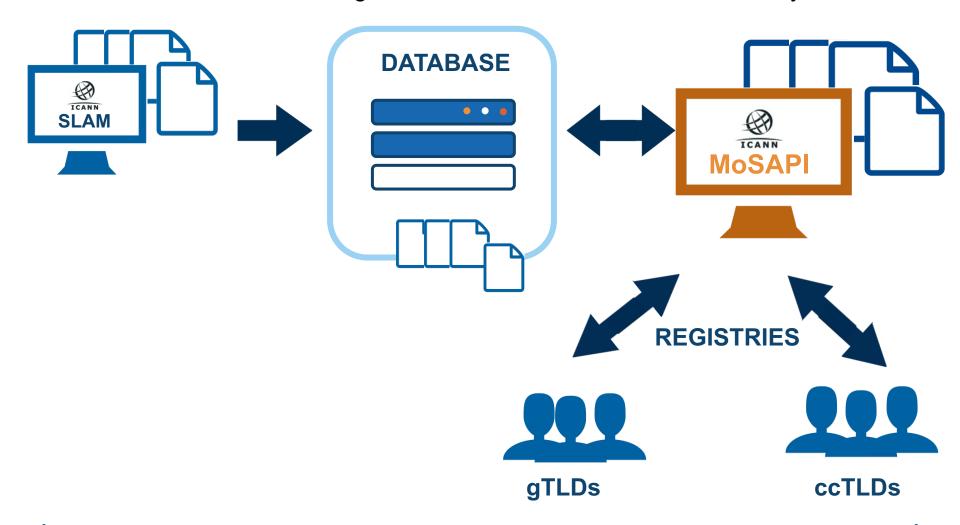

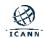

## **Benefits**

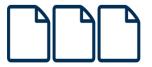

## Real time data\*

# Defining a maintenance window

ICANN will suspend Emergency Escalation services for a 10% alert

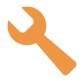

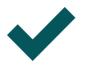

**Proactive monitoring** 

## Who can use MoSAPI?

**gTLD Registry Operators** 

ccTLD Registry Operators

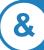

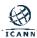

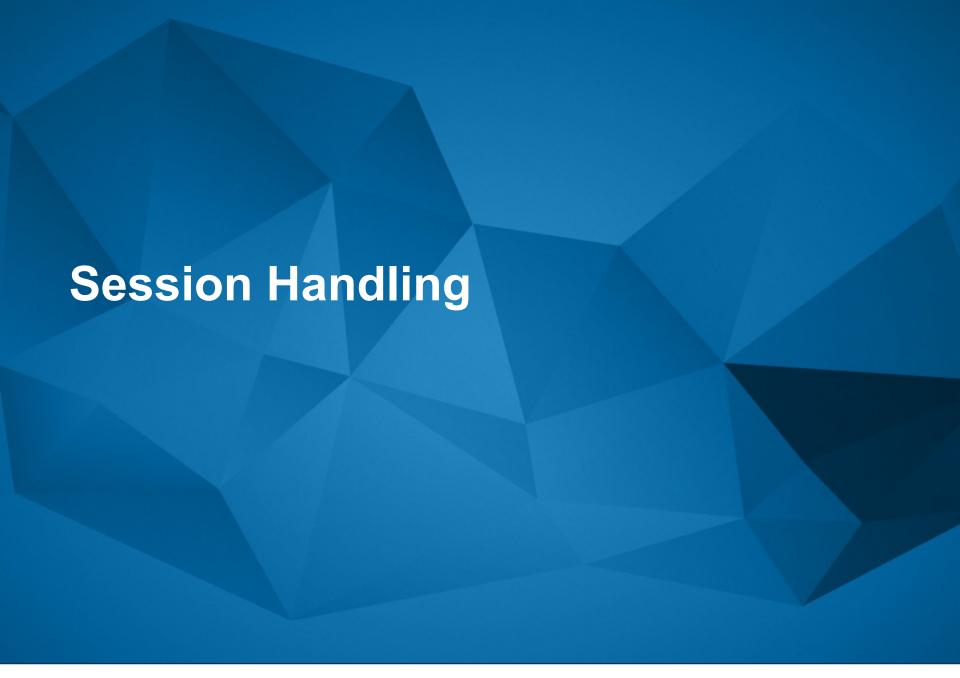

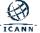

# **Session Handling**

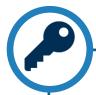

Username
Password
List of IP address
blocks (IPv4/IPv6)
per TLD

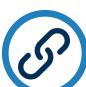

Authentication mechanism:
HTTP Basic
Access
Authentication
(RFC 2617)

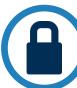

**Requires HTTPS** 

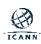

# **Session Handling**

<base\_url>: the base URL of the MoSAPI is:

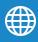

https://mosapi.icann.org/mosapi/<version>/<tld>

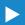

<version>

Must be substituted by the version number of the specification supported by the server. For this specification its value must be 'v1'.

<tld>

Must be substituted by the TLD being queried. In case of an IDN TLD, the A-label must be used.

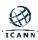

## **Creating a Session**

### <base\_url>/login

curl --cookie-jar cookies.txt --user username https://mosapi.icann.org/mosapi/v1/example/login

- ✓ HTTP/200: Login successful.
- x HTTP/401: Invalid credentials.
- x HTTP/403: Your IP address is not allowed to connect for this TLD.

Only 2 concurrent sessions will be permitted per TLD. A session is terminated:

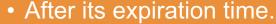

- Using the **logout** method.
- If a third session is successfully created; the oldest session would be the one terminated.

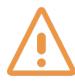

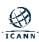

## **Closing a Session**

#### <base\_url>/logout

curl --cookie cookies.txt https://mosapi.icann.org/mosapi/v1/example/logout

- ✓ HTTP/200: Logout successful.
- x HTTP/401: Invalid session ID.
- x HTTP/403: Your IP address is not allowed to connect for this TLD.

The session to be deleted will be the one specified in the cookie

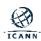

# **Session Handling**

When sending a request to the MoSAPI, the client must set the HTTP header Cookie with the value "id=<sessionID>", where <sessionID> must be the 160-bit random value provided by the server in the last HTTP server response of a successful "login" request.

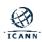

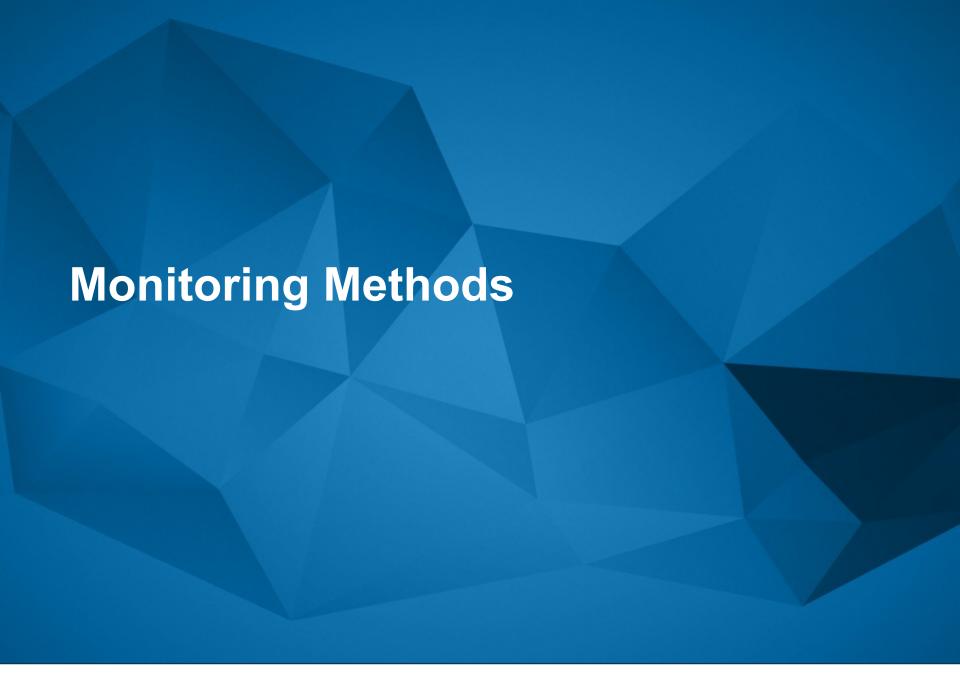

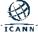

## Incident

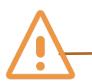

An incident is created when X of more sets of testing find the service down. X is 2 for RDDS and 3 for DNS and DNSSEC.

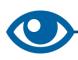

An Emergency Threshold Alert is caused by one or more incidents.

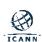

## **Rolling Week**

The measurements of Incidents that occurred in the last 7 days are considered for the Service's Emergency Threshold calculations.

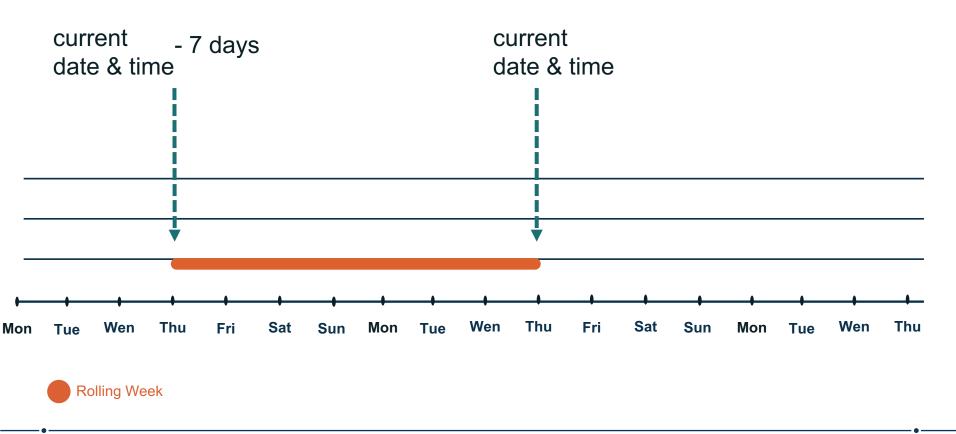

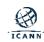

## Monitoring the state of a TLD

#### <base\_url>/monitoring/state

```
curl --cookie cookies.txt https://mosapi.icann.org/mosapi/v1/example/monitoring/state
         "tld": "example",
         "lastUpdateApiDatabase": 1496923082,
         "status": "Down",
         "testedServices": {
                "DNS": {
                       "status": "Down",
                       "emergencyThreshold": "10.0000",
                       "incidents": [{
                              "incidentID": "1495811850.1700",
                              "endTime": null,
                              "startTime": "1495811850",
                              "falsePositive": false,
                              "state": "Active"
                       }]
                "DNSSEC": {
                       "status": "Down",
                       "emergencyThreshold": "10.0000",
                       "incidents": [{
                              "incidentID": "1495811790.1694",
                              "endTime": null.
                              "startTime": "1495811790",
                              "falsePositive": false,
                              "state": "Active"
                       }]
                       "status": "Disabled"
                "RDDS": {
                       "status": "Disabled"
         "version": 1
```

#### You will be able to see:

- the status of each of the TLD services,
- their Emergency Threshold percentage,
- the incidents that are part of the threshold.

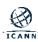

## **Incident Data Points**

- incidentID
- startTime: Unix timestamp of the start of the Incident.
- o endTime: Unix timestamp of the end of the Incident.
- falsePositive: a Boolean value indicating whether or not the Incident has been marked as false-positive.
- state: the current state (i.e. Active or Resolved) of the Incident.

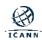

## Monitoring the Alarm status of a Service

#### <base\_url>/monitoring/<service>/alarmed

```
curl --cookie cookies.txt https://mosapi.icann.org/mosapi/v1/example/monitoring/dns/alarmed
{
    "version": 1,
    "lastUpdateApiDatabase": 1422492450,
    "alarmed": "Yes"
}
```

You will be able to see if a specified service is considered down:

- Yes: the service is down
- No: the services is up
- Disabled: the Service is not being monitored

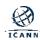

## Monitoring the Downtime of a Service

#### <base\_url>/monitoring/<service>/downtime

```
curl --cookie cookies.txt https://mosapi.icann.org/mosapi/v1/example/monitoring/dns/downtime

{
    "version": 1,
    "lastUpdateApiDatabase": 1422492450,
    "downtime": 935
}
```

#### downtime:

The number of minutes of downtime of the Service during a rolling week period.

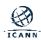

## **Query Incidents for a Service**

<base\_url>/monitoring/<service>/incidents?startDate=<sD>&endDate=<eD>&falsePositive=<fP>

```
"version": 1,
"lastUpdateApiDatabase": 1422492450,
"incidents": [
    "incidentID": "1422492450.699",
    "startTime": 1422492450,
    "falsePositive": false,
    "state": "Active",
    "endTime": null
 },
    "incidentID": "1422492850.3434",
    "startTime": 1422492850,
    "falsePositive": true,
    "state": "Resolved",
    "endTime": 1422492950
```

- Optional: <sD>,<eD>, and <fP>.
- supports a maximum of 31 days difference between <sD> and <eD>.
- If only <sD> is provided, the API method will return results that are within 31 days after the date and time provided.
- If only <eD> is provided, the API method will return results that are within 31 days before the date and time provided.
- If neither <stD> nor <eD> are provided, the API method will return results that are within 31 days before the current date and time.
- If <eD> is in the future, the value of <eD> will be taken as the current date and time.

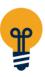

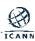

## Monitoring the State of an Incident

<base\_url>/monitoring/<service>/incidents/<incidentID>/state

The current state (i.e. Active or Resolved) of an incident

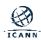

# Monitoring the False Positive Flag of an Incident

<base\_url>/monitoring/<service>/incidents/<incidentID>/falsePositive

```
curl --cookie cookies.txt
https://mosapi.icann.org/mosapi/v1/example/monitoring/dns/incidents/1422492930.699/falsePositive

{
    "version": 1,
    "lastUpdateApiDatabase": 1422492450,
    "falsePositive": true,
    "updateTime": 1422494780
}
```

The False Positive flag is the only thing that may change after an Incident is resolved.

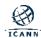

## Measurement

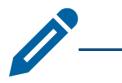

Result of a particular test to a TLD service in a given time from all the probe node.

## Querying the Measurements for an Incident

<base url>/monitoring/<service>/incidents/<incidentID>

```
curl --cookie cookies.txt
https://mosapi.icann.org/mosapi/v1/example/monitoring/dns/incidents/1422492930.699
  "version": 1,
  "lastUpdateApiDatabase": 1422492450,
  "measurements": [
   "1422492930.699.json",
   "1422492990.699.json",
   "1422493050.699.json",
   "1422493110.699.json"
```

All the related test results of a particular incident

measurements: An array of measurementID values assigned by the monitoring system.

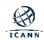

## **Querying the Details of a Measurement**

#### <base\_url>/monitoring/<service>/incidents/<incidentID>/<measurementID>

curl --cookie cookies.txt

https://mosapi.icann.org/mosapi/v1/example/monitoring/rdds/incidents/1422734490.699/1422734490.699.json

```
"version": 1,
 "lastUpdateApiDatabase": 1422492450,
 "tld": "example",
 "service": "rdds",
 "cycleCalculationDateTime": 1422734490,
 "status": "Down",
 "testedInterface": [
    "interface": "RDDS43",
    "probes": [
      "city": "WashingtonDC",
      "status": "Down",
      "testData": [
         "target": null,
        "status": "Down",
        "metrics": [
           "testDateTime": 1422734513,
           "targetIP": "2001:DB8::1",
           "rtt": null,
           "result": "-200, No reply from name
server"
```

```
Provides the result of the tests from each of the probe nodes
```

```
{
    "testDateTime": 1422734508,
    "targetIP": "192.0.2.1",
    "rtt": 250,
    "result": "ok"
    }
    ]
    }
    ]
    }
    [
    "interface": "RDDS80",
    "probes": [
     {
        "city": "WashingtonDC",
        "status": "Down",
    "testData": [
```

```
result": "-200, No reply trom name
server"
      "city": "Sydney",
      "status": "Down",
      "testData": [
         "target": null,
         "status": "Down",
         "metrics": [
            "testDateTime": 1422734508,
            "targetIP": "192.0.2.1",
            "rtt": null,
            "result": "-200, No reply from name
server "
          }]}]]]]
```

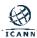

513,

# **Querying the Details of a Measurement**

#### <base\_url>/monitoring/<service>/incidents/<incidentID>/<measurementID>

curl --cookie cookies.txt

https://mosapi.icann.org/mosapi/v1/example/monitoring/rdds/incidents/1422734490.699/1422734490.699.json

```
"version": 1,
 "lastUpdateApiDatabase": 1422492450,
 "tld": "example",
 "service": "rdds",
 "cycleCalculationDateTime": 1422734490,
 "status": "Down",
 "testedInterface": [
    "interface": "RDDS43",
    "probes": [
      "city": "WashingtonDC",
      "status": "Down",
      "testData": [
         "target": null,
        "status": "Down",
        "metrics": [
           "testDateTime": 1422734513,
           "targetIP": "2001:DB8::1",
           "rtt": null,
           "result": "-200, No reply from name
server"
```

```
"city": "Sydney",
      "status": "Up",
      "testData": [
         "target": null,
        "status": "Up",
        "metrics": [
           "testDateTime": 1422734508,
           "targetIP": "192.0.2.1",
           "rtt": 250,
           "result": "ok"
   "interface": "RDDS80",
   "probes": [
      "city": "WashingtonDC",
      "status": "Down",
"testData": [
```

```
"target": null,
         "status": "Down",
         "metrics": [
            "testDateTime": 1422734513,
            "targetIP": "192.0.2.1",
            "rtt": null,
            "result": "-200, No reply from name
server"
       "city": "Sydney",
      "status": "Down",
       "testData": [
         "target": null,
         "status": "Down",
         "metrics": [
            "testDateTime": 1422734508,
            "targetIP": "192.0.2.1",
            "rtt": null,
            "result": "-200, No reply from name
server "
          }]}]]]]
```

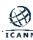

# **DNS/DNSSEC Monitoring Error Codes**

| Result<br>Code | Description                                                                                                    |
|----------------|----------------------------------------------------------------------------------------------------|
| -200           | No reply from name server                                                                                                    |
| -201           | The response received from the server is invalid.                                                                                    |
| -204           | The response received form the server is malformed or the digital signature does not validate using the previously validated keyset. |
| -206           | Error while validating the keyset of the TLD.                                                                                        |

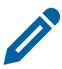

A future version of the API may add error codes in order to provide additional details regarding the issue being detected.

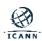

# **RDDS Monitoring Error Codes**

| Result<br>Code | Description                                                          |
|----------------|----------------------------------------------------------------------|
| -200           | Connection timed out while trying to get a response from the server. |
| -201           | Syntax error on RDDS43 output.                                       |
| -204           | Connection timed out while trying to get a response from the server. |
| -205           | Error when trying to resolve the WHOIS server hostname.              |
| -206           | No HTTP/200 status code in response (after following redirects).     |

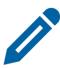

A future version of the API may add error codes in order to provide additional details regarding the issue being detected.

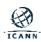

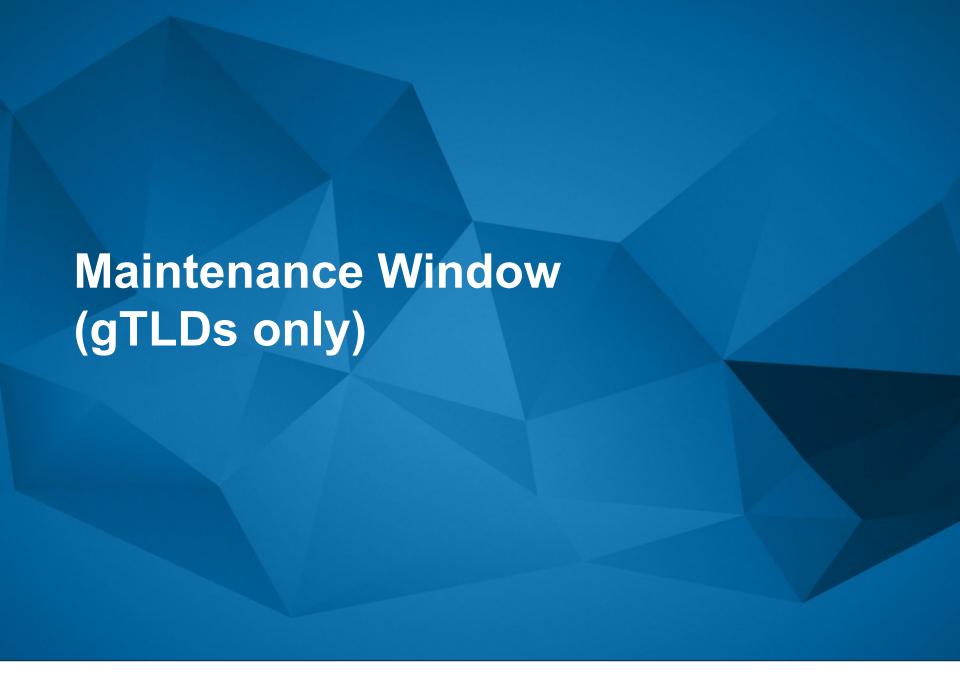

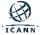

# **Suspend Emergency Escalation**

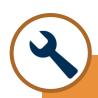

ICANN will suspend Emergency Escalation services only for the 10% Emergency Threshold alert for RDDS and EPP when an enabled ("enabled" = true) schedule object exist, and the threshold is reached on a time covered by the "startTime" and "endTime".

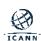

# **Schedule Object Fields**

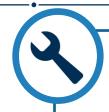

- version: use "1".
- name: a descriptive name of the maintenance window.
- enabled: a Boolean value that indicates whether the maintenance window is enabled or not.
- description: a description of the maintenance widow.
- startTime: a Unix timestamp indicating the start of the maintenance window.
- endTime: a Unix timestamp indicating the end of the maintenance window.

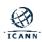

## Schedule Object Example

```
"version": 1,
    "name": "load balancer upgrade",
    "enabled": true,
    "description": "The load balancer will be upgraded",
    "startTime": 1485941725,
    "endTime": 1486001764
}
```

- The startTime has to be at least 24 hours ahead of the current date and time
- The period specified cannot be greater than the monthly SLR for the service.

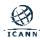

## Create/Update a Schedule for a Maintenance Window

<base\_url>/mntWin/<service>/<scheduleID>

```
curl --upload-file scheduleObject.txt --cookie cookies.txt -i
"https://mosapi.icann.org/mosapi/v1/example/mntWin/rdds/77795bf8-1d69-11e7-93ae-92361f002672"
```

- A schedule object is uniquely identified by a <scheduleID> identifier, an UUID generated by the user.
- You will not be able to update a maintenance window whose endTime is in the past.

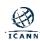

## **Delete a Schedule for a Maintenance Window**

<base\_url>/mntWin/<service>/<scheduleID>

```
curl -X "DELETE" --cookie cookies.txt -i "https://mosapi-dev-
int.icann.org/mosapi/v1/icanntest3/mntWin/epp/77795bf8-1d69-11e7-93ae-92361f002672"
```

You may only delete a maintenance window that has not started

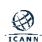

### **List Maintenance Windows that Have Not Ended**

#### <base\_url>/mntWin/<service>

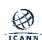

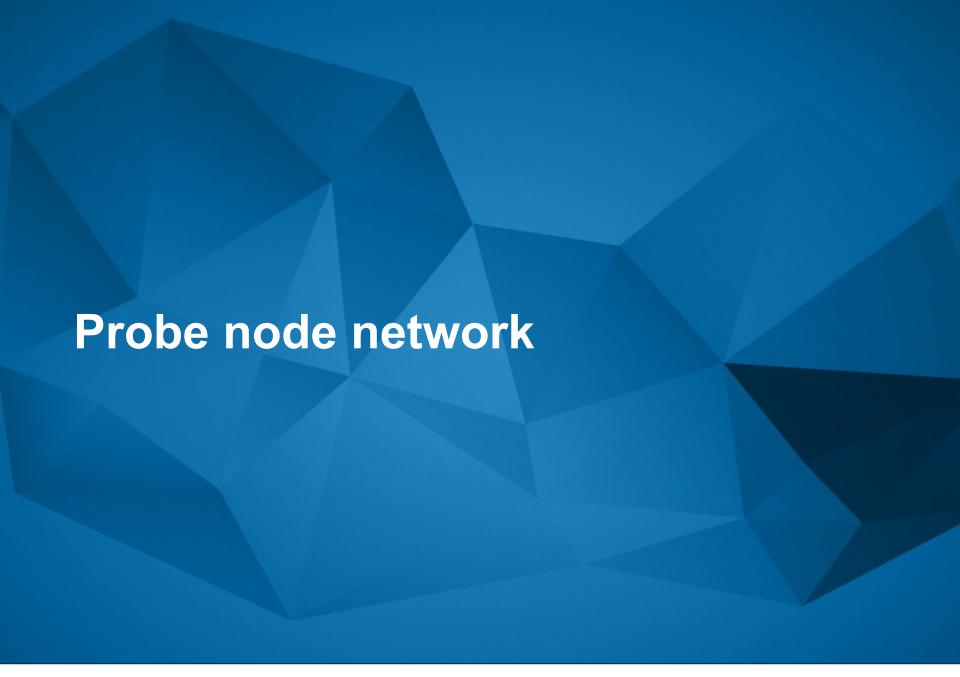

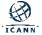

### **Probe Nodes List**

#### <base\_url>/monitoring/nodes

List of all the probe nodes used by the Monitoring System.

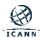

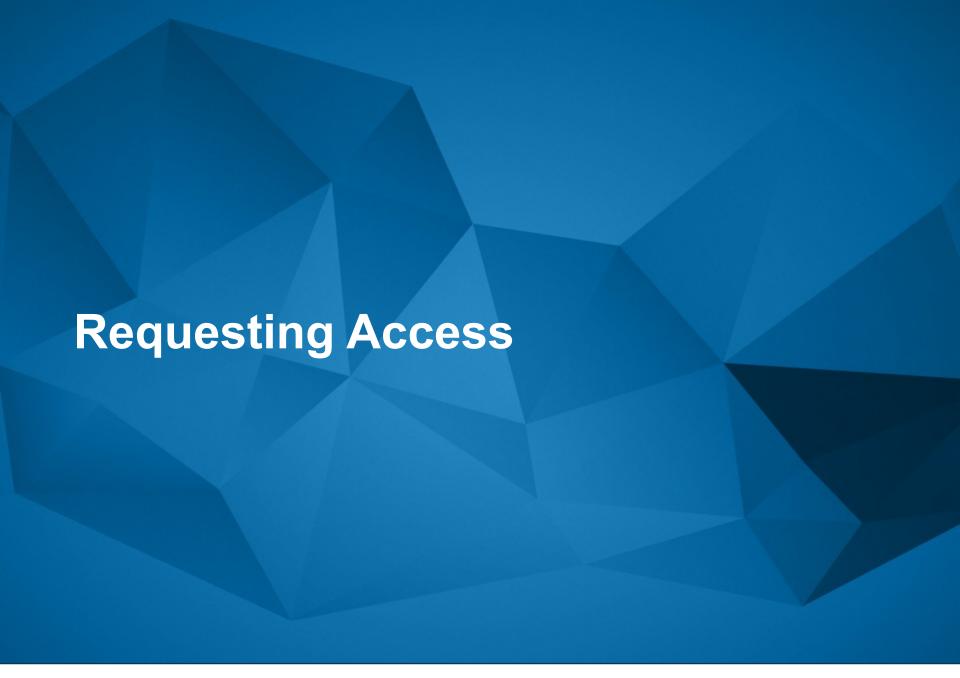

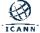

## Request access

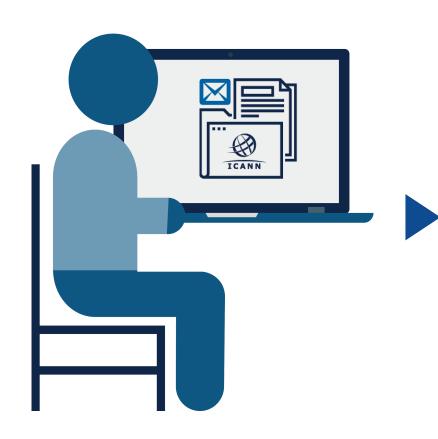

### gTLDs

 Same username, password, and list of IP address blocks (IPv4 and/or IPv6) as the Registration Reporting Interface (RRI)

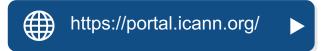

#### **ccTLDs**

 Request authenticated relying on the ccTLD contacts in IANA

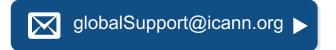

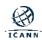

## When is it going to be available?

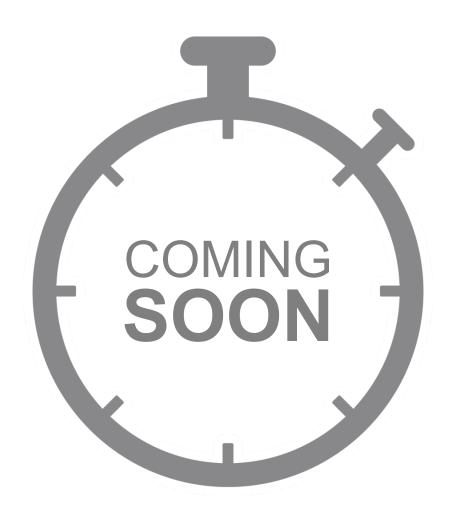

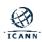

## **Engage with ICANN**

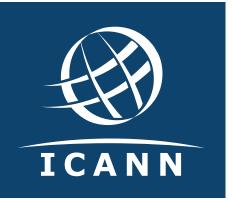

### **Thank You and Questions**

Visit us at icann.org
Email: globalSupport@icann.org

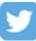

@icann

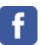

facebook.com/icannorg

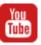

youtube.com/icannnews

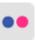

flickr.com/icann

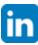

linkedin/company/icann

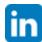

slideshare/icannpresentations

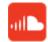

soundcloud/icann

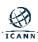